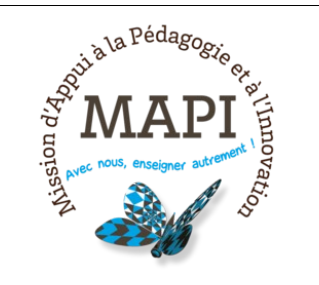

# Biblio(s)+ : créer une bibliographie interactive dans Moodle (nouvelle formation)

**Lieu : À distance Places maxi. : 20**

## **Objectifs :**

Biblio(s)+ est un plugin Moodle permettant d'intégrer à votre cours en ligne une liste de lecture. Vous pouvez ainsi ajouter les ressources utiles à vos étudiants pour approfondir votre cours (livres et articles papier ou en ligne, vidéos en ligne, sites web, etc.). Cet outil permet à vos étudiants de consulter et/ou réserver directement les ressources concernées dans les bibliothèques de l'Université. Vous pouvez également initier un échange avec le bibliothécaire référent de votre discipline (par ex. : suggestions d'achat à la BU, demandes de numérisation d'extraits).

Objectifs :

- Connaître l'outil Biblio(s)+, son environnement et les services associés - Initier la création d'une liste de lecture

### **Public visé :**

Propriété non définie

#### **Programme :**

- Créer une liste de lecture

- Ajouter des références bibliographiques à une liste de lecture ou les importer depuis Zotero

- Suggérer un achat

- Echanger avec le bibliothécaire de sa discipline

#### **Méthodes pédagogiques :**

Formation coanimée avec la direction de la documentation

**Date limite d'inscription** 03/06/2024

**Renseignements**  [formation- mapi @ u-bordeaux.fr](mailto:formation-mapi@u-bordeaux.fr)